## **Add Days**

Ovi, our beloved Senior brother. He has to do a lot of **dateTime** calculation in his busy life. He always wants to know the date after x days. He wants to give less effort to do this calculation. Can you make it easy for him?

## **Input**

The first line contains one integer t  $(1 \le t \le 100)$  – the number of queries. The first line of each query contains a date in *dd-mm-yyyy* format, which is a valid date. The next line contains x (1 <=  $x \le 9999$ ) number of days required to add with given date.

## **Output**

Find out the corresponding date after *x* days. See the format in example.

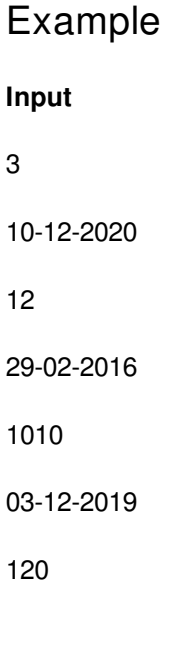

## **Output**

22-12-2020

05-12-2018

01-04-2020